## SAP ABAP table PIQEXAM\_S\_ACTVT\_FUNC\_NO {Assessments: Activities, Functions, Number}

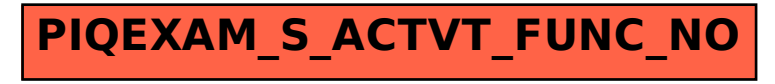